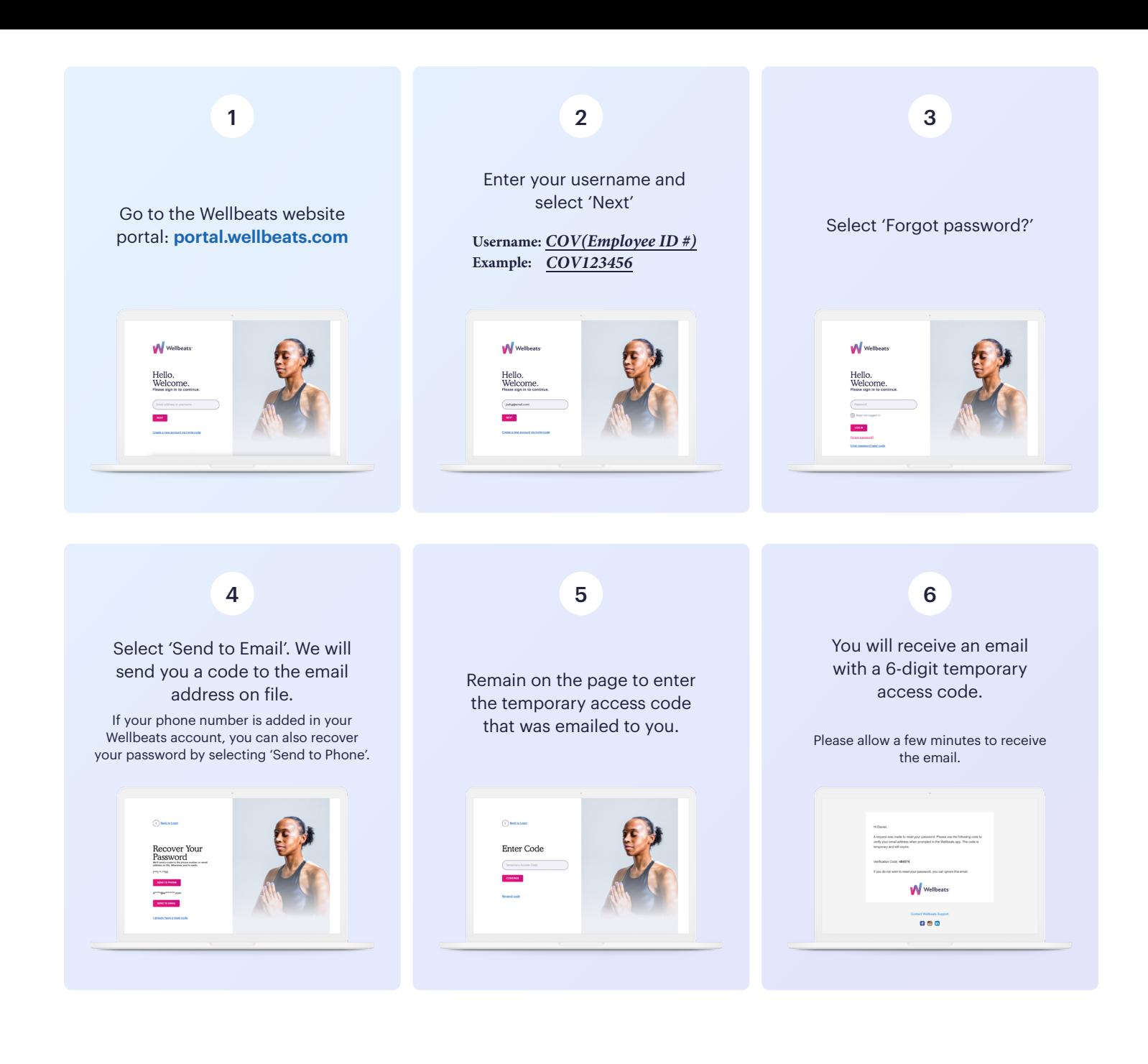

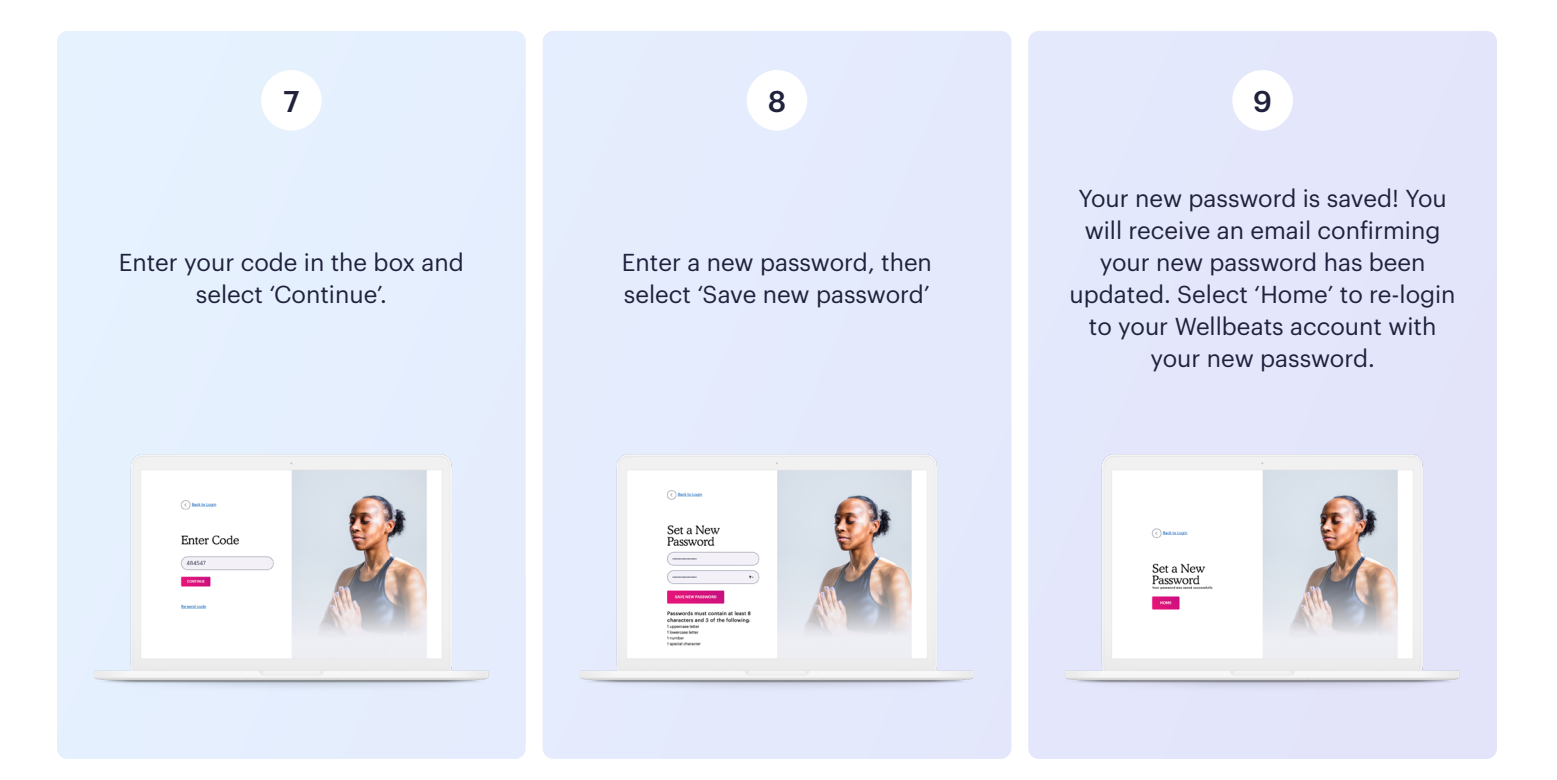

Still having trouble? Please reach out to your sponsoring organization or contact the Wellbeats Support Team at **support@wellbeats.com.**

## **New to Wellbeats?**

Find how-to guides, video tutorials, and other resources to help you make the most of your Wellbeats experience: **wellbeats.com/faqs.**